# CS 240 – Data Structures and Data Management

# Module 9: String Matching

A. Hunt A. Jamshidpey O. Veksler Based on lecture notes by many previous cs240 instructors

David R. Cheriton School of Computer Science, University of Waterloo

Winter 2023

## Outline

- String Matching
  - Introduction
  - Karp-Rabin Algorithm
  - Boyer-Moore Algorithm
  - String Matching with Finite Automata
  - Knuth-Morris-Pratt algorithm
  - Suffix Trees
  - Suffix Arrays
  - Conclusion

## Outline

- String Matching
  - Introduction
  - Karp-Rabin Algorithm
  - Boyer-Moore Algorithm
  - String Matching with Finite Automata
  - Knuth-Morris-Pratt algorithm
  - Suffix Trees
  - Suffix Arrays
  - Conclusion

# Pattern Matching Definition [1]

- Search for a string (pattern) in a large body of text
- T[0..n-1] The text (or haystack) being searched within
- P[0..m-1] The pattern (or needle) being searched for
- Strings over alphabet  $\Sigma$
- Return smallest i such that

$$P[j] = T[i+j]$$
 for  $0 \le j \le m-1$ 

- This is the first occurrence of P in T
- If P does not occur in T, return FAIL
- Applications:
  - ▶ Information Retrieval (text editors, search engines)
  - Bioinformatics
  - ► Data Mining

# Pattern Matching Definition [2]

### Example:

- T = "Where is he?"
- $P_1 =$  "he"
- $P_2 =$  "who"

#### Definitions:

- Substring T[i..j]  $0 \le i \le j < n$ : a string of length j i + 1 which consists of characters T[i], ..., T[j] in order
- A prefix of T: a substring T[0..i] of T for some  $0 \le i < n$
- A suffix of T: a substring T[i..n-1] of T for some  $0 \le i \le n-1$

# General Idea of Algorithms

Pattern matching algorithms consist of guesses and checks:

- A guess or shift is a position i such that P might start at T[i]. Valid guesses (initially) are  $0 \le i \le n m$ .
- A **check** of a guess is a single position j with  $0 \le j < m$  where we compare T[i+j] to P[j]. We must perform m checks of a single correct guess, but may make (many) fewer checks of an incorrect guess.

We will diagram a single run of any pattern matching algorithm by a matrix of checks, where each row represents a single guess.

## Brute-force Algorithm

**Idea**: Check every possible guess.

```
Bruteforce::patternMatching(T[0..n-1], P[0..m-1])

T: String of length n (text), P: String of length m (pattern)

1. for i \leftarrow 0 to n-m do

2. if strcmp(T[i..i+m-1], P) = 0

3. return "found at guess i"

4. return FAIL
```

Note: strcmp takes  $\Theta(m)$  time.

```
strcmp(T[i..i+m-1], P[0..m-1])
1. for j \leftarrow 0 to m-1 do
2. if T[i+j] is before P[j] in \Sigma then return -1
3. if T[i+j] is after P[j] in \Sigma then return 1
4. return 0
```

## Brute-Force Example

• Example: T = abbbababbab, P = abba

| a | b | b | b | a | b | a | b | b | a | b |
|---|---|---|---|---|---|---|---|---|---|---|
| а | b | b | а |   |   |   |   |   |   |   |
|   | а |   |   |   |   |   |   |   |   |   |
|   |   | а |   |   |   |   |   |   |   |   |
|   |   |   | а |   |   |   |   |   |   |   |
|   |   |   |   | а | b | b |   |   |   |   |
|   |   |   |   |   | а |   |   |   |   |   |
|   |   |   |   |   |   | а | b | b | а |   |

- What is the worst possible input?  $P_{n-1} = P_{n-1} = P_{n-1}$ 
  - $P = a^{m-1}b, T = a^n$
- Worst case performance  $\Theta((n-m) \cdot m)$
- This is  $\Theta(mn)$  e.g. if  $m \le n/2$ .

## How to improve?

- Do extra preprocessing on the pattern P
  - Karp-Rabin
  - Boyer-Moore
  - Deterministic finite automata (DFA), KMP
  - ▶ We eliminate guesses based on completed matches and mismatches.
- Do extra preprocessing on the text T
  - Suffix-trees
  - Suffix-arrays
  - We create a data structure to find matches easily.

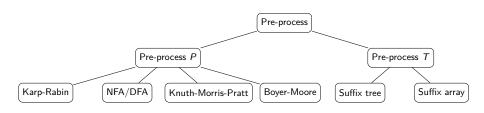

## Outline

- String Matching
  - Introduction
  - Karp-Rabin Algorithm
  - Boyer-Moore Algorithm
  - String Matching with Finite Automata
  - Knuth-Morris-Pratt algorithm
  - Suffix Trees
  - Suffix Arrays
  - Conclusion

# Karp-Rabin Fingerprint Algorithm - Idea

Idea: use hashing to eliminate guesses

- Compute hash function for each guess, compare with pattern hash
- If values are unequal, then the guess cannot be an occurrence
- Example: P = 59265, T = 31415926535
  - Use standard hash-function: flattening + modular (radix R = 10):

$$h(x_0...x_4) = (x_0x_1x_2x_3x_4)_{10} \mod 97$$

 $h(P) = 59265 \bmod 97 = 95.$ 

| 3 | 1    | 4    | 1    | 5    | 9    | 2    | 6    | 5 | 3 | 5 |
|---|------|------|------|------|------|------|------|---|---|---|
| I | nash | -val | ue 8 | 34   |      |      |      |   |   |   |
|   | ŀ    | nash | -val | ue S | )4   |      |      |   |   |   |
|   |      | ŀ    | nash | -val | ue 7 | 6    |      |   |   |   |
|   |      |      |      | nash | -val | ue 1 | 8    |   |   |   |
|   |      |      |      |      | hash | -val | ue 9 | 5 |   |   |

# Karp-Rabin Fingerprint Algorithm – First Attempt

```
Karp-Rabin-Simple::patternMatching(T, P)

1. h_P \leftarrow h(P[0..m-1)])

2. for i \leftarrow 0 to n-m

3. h_T \leftarrow h(T[i..i+m-1])

4. if h_T = h_P

5. if strcmp(T[i..i+m-1], P) = 0

6. return "found at guess i"

7. return FAIL
```

- Never misses a match:  $h(T[i..i+m-1]) \neq h(P) \Rightarrow$  guess i is not P
- h(T[i..i+m-1]) depends on m characters, so naive computation takes  $\Theta(m)$  time per guess
- Running time is  $\Theta(mn)$  if P not in T (how can we improve this?)

# Karp-Rabin Fingerprint Algorithm - Fast Update

The initial hashes are called **fingerprints**.

Crucial insight: We can update these fingerprints in constant time.

- Use previous hash to compute next hash
- O(1) time per hash, except first one

### Example:

• Pre-compute: 10000 mod 97 = 9

Previous hash: 41592 mod 97 = 76

• Next hash: 15926 mod 97 = ??

# Karp-Rabin Fingerprint Algorithm – Fast Update

The initial hashes are called **fingerprints**.

Crucial insight: We can update these fingerprints in constant time.

- Use previous hash to compute next hash
- O(1) time per hash, except first one

### **Example:**

• Pre-compute: 10000 mod 97 = 9

Previous hash: 41592 mod 97 = 76

Next hash: 15926 mod 97 = ??

**Observe:** 
$$15926 = (41592 - 4 \cdot 10\,000) \cdot 10 + 6$$
  
 $15926 \mod 97 = \left(\underbrace{(41592 \mod 97 - 4 \cdot 10000 \mod 97}_{76 \text{ (previous hash)}} - 4 \cdot \underbrace{10000 \mod 97}_{9 \text{ (pre-computed)}}\right) \cdot 10 + 6) \mod 97$   
 $= \left((76 - 4 \cdot 9) \cdot 10 + 6\right) \mod 97 = 18$ 

Winter 2023

# Karp-Rabin Fingerprint Algorithm – Conclusion

```
Karp-Rabin-RollingHash::patternMatching(T, P)
       M \leftarrow suitable prime number
1.
2. h_P \leftarrow h(P[0..m-1)])
3. h_T \leftarrow h(T[0..m-1)]
4. s \leftarrow 10^{m-1} \mod M
5. for i \leftarrow 0 to n - m
            if h_{\tau} = h_{\rho}
6.
7.
                  if strcmp(T[i..i+m-1], P) = 0
                       return "found at guess i"
8.
9.
            if i < n - m // compute hash-value for next guess
                  h_T \leftarrow ((h_T - T[i] \cdot s) \cdot 10 + T[i+m]) \mod M
10.
       return "FAIL"
11.
```

- Choose "table size" M to be random prime in  $\{2, \ldots, mn^2\}$
- Expected time O(m+n), worst-luck time  $O(m \cdot n)$  (extremely unlikely)
- Improvement: reset M if no match at  $h_T = h_P$

## Outline

- String Matching
  - Introduction
  - Karp-Rabin Algorithm
  - Boyer-Moore Algorithm
  - String Matching with Finite Automata
  - Knuth-Morris-Pratt algorithm
  - Suffix Trees
  - Suffix Arrays
  - Conclusion

## Boyer-Moore Algorithm

Fastest pattern matching on English text.

#### Important components:

- Reverse-order searching: Compare *P* with a guess moving backwards When a mismatch occurs, choose the better of the following two options:
  - Bad character jumps: Eliminate guesses based on mismatched characters of T.
  - Good suffix jumps: Eliminate guesses based on matched suffix of P.

P: aldo

T: whereiswaldo

### Forward-searching:

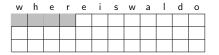

### Reverse-searching:

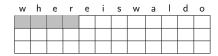

P: aldo

T: whereiswaldo

#### Forward-searching:

| w | h | е | r | e | i | S | W | а | I | d | 0 |  |
|---|---|---|---|---|---|---|---|---|---|---|---|--|
| а |   |   |   |   |   |   |   |   |   |   |   |  |
|   |   |   |   |   |   |   |   |   |   |   |   |  |
|   |   |   |   |   |   |   |   |   |   |   |   |  |

- w does not occur in P.
  - $\Rightarrow$  shift pattern past w.

### Reverse-searching:

| w | h | e | r | е | i | s | w | а | -1 | d | 0 |
|---|---|---|---|---|---|---|---|---|----|---|---|
|   |   |   | 0 |   |   |   |   |   |    |   |   |
|   |   |   |   |   |   |   |   |   |    |   |   |
|   |   |   |   |   |   |   |   |   |    |   |   |

- r does not occur in P.
  - $\Rightarrow$  shift pattern past r.

P: aldo

T: whereiswaldo

### Forward-searching:

| w | h | е | r | е | i | s | w | а | 1 | d | 0 |
|---|---|---|---|---|---|---|---|---|---|---|---|
| а |   |   |   |   |   |   |   |   |   |   |   |
|   | а |   |   |   |   |   |   |   |   |   |   |
|   |   |   |   |   |   |   |   |   |   |   |   |

- w does not occur in P.
   ⇒ shift pattern past w.
- h does not occur in P.
   ⇒ shift pattern past h.

### Reverse-searching:

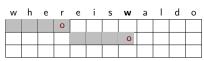

- r does not occur in P.
   ⇒ shift pattern past r.
- w does not occur in P.
   ⇒ shift pattern past w.

P: aldo

T: whereiswaldo

### Forward-searching:

| w | h | е | r | e | i | S | w | а | - | d | 0 |
|---|---|---|---|---|---|---|---|---|---|---|---|
| а |   |   |   |   |   |   |   |   |   |   |   |
|   | а |   |   |   |   |   |   |   |   |   |   |
|   |   | a |   |   |   |   |   |   |   |   |   |

- w does not occur in P.
   ⇒ shift pattern past w.
- h does not occur in P.
   ⇒ shift pattern past h.

With forward-searching, no guesses are ruled out.

## Reverse-searching:

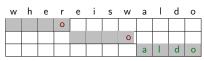

- r does not occur in P.
   ⇒ shift pattern past r.
- w does not occur in P.
   ⇒ shift pattern past w.

This *bad character heuristic* works well with reverse-searching.

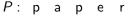

P: paper T: feedallpoorparrots

| • | • | _ | _ | ч | ч | • | • | ۲ | • | • | • | Р | ч | • | • | • | · |  |
|---|---|---|---|---|---|---|---|---|---|---|---|---|---|---|---|---|---|--|
|   |   |   |   |   |   |   |   |   |   |   |   |   |   |   |   |   |   |  |
|   |   |   |   |   |   |   |   |   |   |   |   |   |   |   |   |   |   |  |
|   |   |   |   |   |   |   |   |   |   |   |   |   |   |   |   |   |   |  |
|   |   |   |   |   |   |   |   |   |   |   |   |   |   |   |   |   |   |  |
|   |   |   |   |   |   |   |   |   |   |   |   |   |   |   |   |   |   |  |

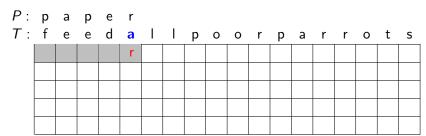

• Mismatched character in the text is a

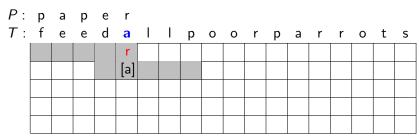

- Mismatched character in the text is a
- Shift the guess until a in P aligns with a in T
  - All skipped guessed are impossible since they do not match a

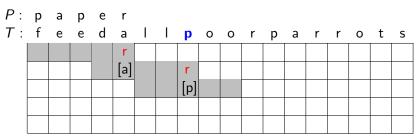

- Mismatched character in the text is a
- Shift the guess until a in P aligns with a in T
  - ▶ All skipped guessed are impossible since they do not match a
- Shift the guess until last p in P aligns with p in T
  - Use "last" since we cannot rule out this guess.

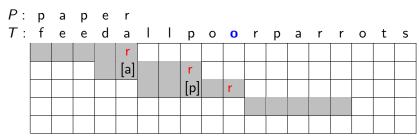

- Mismatched character in the text is a
- Shift the guess until a in P aligns with a in T
  - ▶ All skipped guessed are impossible since they do not match a
- Shift the guess until *last* p in P aligns with p in T
  - ▶ Use "last" since we cannot rule out this guess.
- As before, shift completely past o since o is not in *P*.

- Mismatched character in the text is a
- Shift the guess until a in P aligns with a in T
  - All skipped guessed are impossible since they do not match a
- Shift the guess until *last* p in P aligns with p in T
  - ▶ Use "last" since we cannot rule out this guess.
- As before, shift completely past o since o is not in P.
- Finding  $\mathbf{r}$  does not help  $\Rightarrow$  shift by one unit.
  - ▶ Here the other strategy will do better.

# Last-Occurrence Array

- ullet Build the last-occurrence array L mapping  $\Sigma$  to integers
- L[c] is the largest index i such that P[i] = c
- We will see soon: If c is not in P, then we should set L[c] = -1

#### Pattern:

| 0 | 1 | 2 | 3 | 4 |
|---|---|---|---|---|
| р | а | р | е | r |

### Last-Occurrence Array:

| char       | p | a | е | r | all others |
|------------|---|---|---|---|------------|
| $L[\cdot]$ | 2 | 1 | 3 | 4 | -1         |

• We can build this in time  $O(m + |\Sigma|)$  with simple for-loop

BoyerMoore::lastOccurrenceArray(P[0..m-1])

- 1. initialize array L indexed by  $\Sigma$  with all -1
- 2. **for**  $j \leftarrow 0$  **to** m-1 **do**  $L[P[j]] \leftarrow j$
- return L
- But how should we do the update?

We will always compare T[i] and P[j]. How to update at a mismatch? "Good" case: L[c] < j, so c is left of P[j].

pattern:

We will always compare T[i] and P[j]. How to update at a mismatch? "Good" case: L[c] < j, so c is left of P[j].

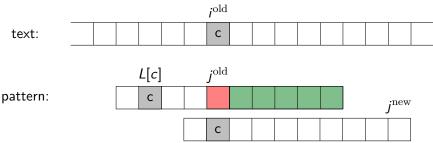

•  $j^{\text{new}} = m-1$  (we re-start the search from the right end)

We will always compare T[i] and P[j]. How to update at a mismatch? "Good" case: L[c] < j, so c is left of P[j].

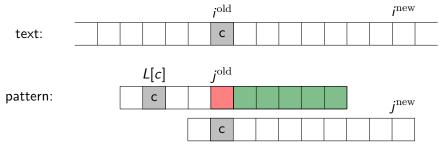

- $j^{\text{new}} = m-1$  (we re-start the search from the right end)
- $i^{\text{new}} = \text{corresponding index in } T$ . What is it?

We will always compare T[i] and P[j]. How to update at a mismatch? "Good" case: L[c] < j, so c is left of P[j].

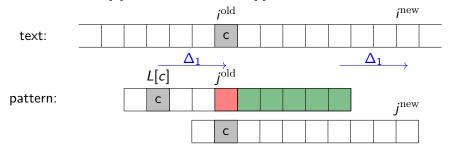

- $j^{\text{new}} = m-1$  (we re-start the search from the right end)
- $i^{\text{new}} = \text{corresponding index in } T$ . What is it?
  - $\Delta_1$  = amount that we should shift =  $j^{\text{old}} L[c]$

We will always compare T[i] and P[j]. How to update at a mismatch? "Good" case: L[c] < j, so c is left of P[j].

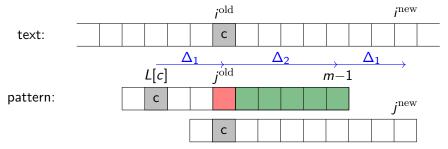

- $j^{\text{new}} = m-1$  (we re-start the search from the right end)
- $i^{\text{new}} = \text{corresponding index in } T$ . What is it?
  - $\Delta_1 =$  amount that we should shift  $= j^{\text{old}} L[c]$
  - $\Delta_2$  = how much we had compared =  $(m-1) j^{\text{old}}$

We will always compare T[i] and P[j]. How to update at a mismatch? "Good" case: L[c] < j, so c is left of P[j].

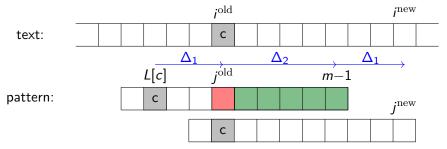

- $j^{\mathrm{new}} = m{-}1$  (we re-start the search from the right end)
- $i^{\text{new}} = \text{corresponding index in } T$ . What is it?
  - lacksquare  $\Delta_1=$  amount that we should shift  $=j^{\mathrm{old}}-L[c]$
  - $\Delta_2$  = how much we had compared =  $(m-1) j^{\text{old}}$
  - $i^{\text{new}} = i^{\text{old}} + \Delta_2 + \Delta_1 = i^{\text{old}} + (m-1) L[c]$

Winter 2023

### **Bad case 1:** *c* does not occur in *P*.

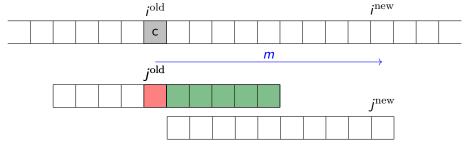

- We want to shift past  $T[i^{\mathrm{old}}]$ , so need  $i^{\mathrm{new}} = i^{\mathrm{old}} + m$
- What value of L[c] would achieve this automatically?

### **Bad case 1:** *c* does not occur in *P*.

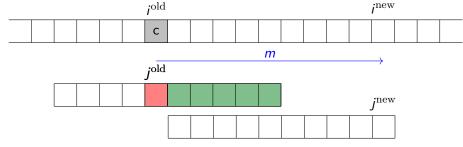

- We want to shift past  $T[i^{\text{old}}]$ , so need  $i^{\text{new}} = i^{\text{old}} + m$
- What value of L[c] would achieve this automatically?
  - formula was  $i^{\text{new}} = i^{\text{old}} + (m-1) L[c]$
  - $\Rightarrow$  set L[c] := -1

### Bad character heuristic formula

**Bad case 2:** L[c] > j, so c is right of P[j].

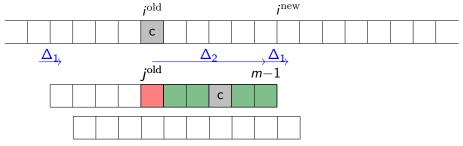

- Bad character heuristic not helpful in this case.
- ullet We want to shift by  $\Delta_1:=1$  units

### Bad character heuristic formula

**Bad case 2:** L[c] > j, so c is right of P[j].

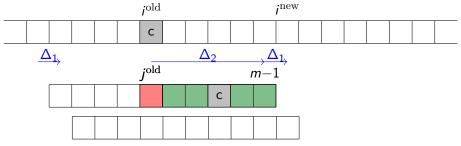

- Bad character heuristic not helpful in this case.
- ullet We want to shift by  $\Delta_1:=1$  units

$$i^{\mathrm{new}} = i^{\mathrm{old}} + \Delta_2 + \Delta_1 = i^{\mathrm{old}} + 1 + (m-1) - j^{\mathrm{old}}$$

### Bad character heuristic formula

**Bad case 2:** L[c] > j, so c is right of P[j].

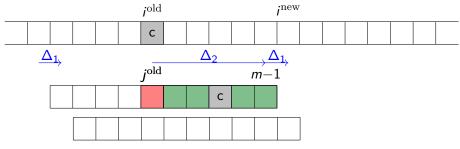

- Bad character heuristic not helpful in this case.
- $\bullet \ \mbox{We want to shift by } \Delta_1 := 1 \mbox{ units}$

$$i^{
m new} = i^{
m old} + \Delta_2 + \Delta_1 = i^{
m old} + 1 + (m-1) - j^{
m old}$$

Unified formula for all cases:

$$i^{\text{new}} = i^{\text{old}} + (m-1) - \min\{L[c], j^{\text{old}} - 1\}$$

## Boyer-Moore Algorithm

```
Boyer-Moore::patternMatching(T,P)
1. L \leftarrow lastOccurrenceArray(P)
2. S \leftarrow \text{good suffix array computed from } P
3. i \leftarrow m-1, j \leftarrow m-1
   while i < n and j > 0 do
            // current guess begins at index i-j
           if T[i] = P[j]
            i \leftarrow i - 1
6
             i \leftarrow i - 1
8
            else
                 i \leftarrow i + m - 1 - \min\{L[T[i]], j - 1\}
9
10.
                i \leftarrow m-1
     if i = -1 return "found at T[i+1..i+m]"
11.
       else return FAIL
12.
```

If good suffix heuristic is used, then line 9 should be  $i \leftarrow i + m - 1 - \min\{L[T[i]], S[j]\}$  where S will be explained below.

### Good Suffix Heuristic

## S[j] expresses

"since P[j+1..m-1] was matched, how much should we shift?"

 P: o n o b o b o

 T: o n o o o b o o o i b b o u n d a r y

 Do smallest shift so that obo fits in the new guess.

- Doing examples is easy, but the formula is complicated (no details)
- $S[\cdot]$  computable (similar to KMP failure function) in  $\Theta(m)$  time.

#### **Summary:**

- Boyer-Moore performs very well (even without good suffix heuristic).
- ullet On typical *English text* Boyer-Moore looks at only pprox 25% of T
- Worst-case run-time for is O(mn), but in practice much faster. [There are ways to ensure O(n) run-time. No details.]

### Outline

- String Matching
  - Introduction
  - Karp-Rabin Algorithm
  - Boyer-Moore Algorithm
  - String Matching with Finite Automata
  - Knuth-Morris-Pratt algorithm
  - Suffix Trees
  - Suffix Arrays
  - Conclusion

## String Matching with Finite Automata

**Example:** Automaton for the pattern P = ababaca

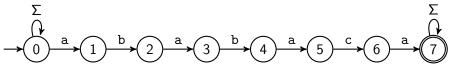

You should be familiar with:

- finite automaton, DFA, NFA, converting NFA to DFA
- transition function  $\delta$ , states Q, accepting states F

## String Matching with Finite Automata

**Example:** Automaton for the pattern P = ababaca

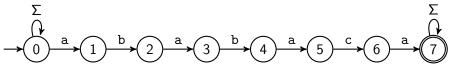

You should be familiar with:

- finite automaton, DFA, NFA, converting NFA to DFA transition function  $\delta$ , states Q, accepting states F
- The above finite automation is an NFA
- State q expresses "we have seen P[0..q-1]"
  - ▶ NFA accepts *T* if and only if *T* contains ababaca
  - But evaluating NFAs is very slow.

## String matching with DFA

Can show: There exists an equivalent small DFA ( $\Sigma = \{a, b, c\}$ ).

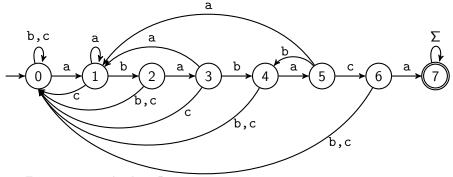

- Easy to test whether P is in T.
- But how do we find the arcs?
- We will not give the details of this since there is an even better automaton.

### Outline

- String Matching
  - Introduction
  - Karp-Rabin Algorithm
  - Boyer-Moore Algorithm
  - String Matching with Finite Automata
  - Knuth-Morris-Pratt algorithm
  - Suffix Trees
  - Suffix Arrays
  - Conclusion

### Knuth-Morris-Pratt Motivation

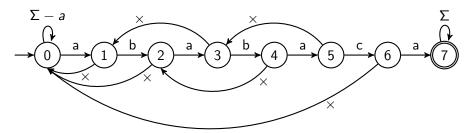

- Use a new type of transition × ("failure"):
  - At most one per state, use it only if no other transition fits.
  - Does not consume a character.
  - With these rules, computations of the automaton are deterministic.
     (But it is formally not a valid DFA.)

#### Knuth-Morris-Pratt Motivation

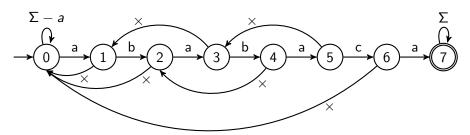

- Use a new type of transition  $\times$  ("failure"):
  - ▶ At most one per state, use it only if no other transition fits.
  - Does not consume a character.
  - ► With these rules, computations of the automaton are deterministic. (But it is formally not a valid DFA.)
- Can store failure-function in an array F[0..m-1]
  - ▶ The failure arc from state j leads to F[j-1]
- Given the failure-array, we can easily test whether P is in T: Automaton accepts T if and only if T contains ababaca

## Knuth-Morris-Pratt Algorithm

```
KMP::patternMatching(T, P)
1. F \leftarrow failureArray(P)
2. i \leftarrow 0 // current character of T to parse
3. i \leftarrow 0 // current state: we have seen P[0..j-1]
4. while i < n do
5.
            if P[i] = T[i]
                  if j = m - 1
6.
                        return "found at guess i - m + 1"
7.
                  else
8.
9
                        i \leftarrow i + 1
10.
                       i \leftarrow i + 1
            else // i. e. P[j] \neq T[i]
11.
12.
                  if i > 0
                       i \leftarrow F[i-1]
13.
                  else
14.
15.
                        i \leftarrow i + 1
16.
       return FAIL
```

# String matching with KMP – Example

Example: T = abababbcababaca, P = ababaca

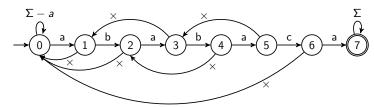

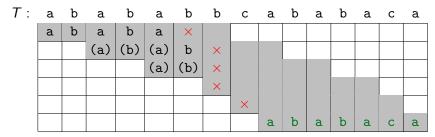

state: 1 2 3 4 5 3,42,0 0 1 2 3 4 5 6 7

(after reading this character)

## String matching with KMP - Failure-function

Assume we reach state j+1 and now have mismatch.

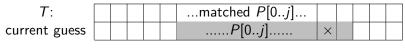

shift by 1? .....P[0..j-1].... shift by 2? ....P[0..j-2]...

- Can eliminate "shift by 1" if  $P[1..j] \neq P[0..j-1]$ .
- Can eliminate "shift by 2" if P[1..j] does not end with P[0..j-2].
- Generally eliminate guess if that prefix of P is not a suffix of P[1..j].
- So want longest prefix  $P[0..\ell-1]$  that is a suffix of P[1..j].
- ullet The  $\ell$  characters of this prefix are matched, so go to state  $\ell.$

F[j] = head of failure-arc from state j+1

= length of the longest prefix of P that is a suffix of P[1..j].

Winter 2023

## KMP Failure Array – Example

F[j] is the length of the longest prefix of P that is a suffix of P[1..j].

Consider P = ababaca

| j | P[1j]  | Prefixes of P                        | longest | F[j] |
|---|--------|--------------------------------------|---------|------|
| 0 | ٨      | $\Lambda$ , a, ab, aba, abab, ababa, | ٨       | 0    |
| 1 | b      | $\Lambda$ , a, ab, aba, abab, ababa, | ٨       | 0    |
| 2 | ba     | $\Lambda$ , a, ab, aba, abab, ababa, | a       | 1    |
| 3 | bab    | $\Lambda$ , a, ab, aba, abab, ababa, | ab      | 2    |
| 4 | baba   | $\Lambda$ , a, ab, aba, abab, ababa, | aba     | 3    |
| 5 | babac  | $\Lambda$ , a, ab, aba, abab, ababa, | ٨       | 0    |
| 6 | babaca | $\Lambda$ , a, ab, aba, ababa,       | a       | 1    |

This can clearly be computed in  $O(m^3)$  time, but we can do better!

## Computing the Failure Array

```
KMP::failureArray(P)
P: String of length m (pattern)
1. F[0] \leftarrow 0
2. j \leftarrow 1 // index within parsed text
3. \ell \leftarrow 0 // reached state
4. while i < m \text{ do}
5.
             if P[j] = P[\ell]
                \ell \leftarrow \ell + 1
6.
                   F[i] \leftarrow \ell
7.
                   i \leftarrow i + 1
8.
            else if \ell > 0
9.
                   \ell \leftarrow F[\ell-1]
10.
11.
             else
                   F[i] \leftarrow 0
12.
                   i \leftarrow j + 1
13.
```

**Correctness-idea:** F[j] is defined via pattern matching of P in P[1..j]. So KMP uses itself! Already-built parts of  $F[\cdot]$  are used to expand it.

#### KMP - Runtime

### failureArray

- Consider how  $2j \ell$  changes in each iteration of the while loop
  - ▶ *j* and  $\ell$  both increase by  $1 \Rightarrow 2j \ell$  increases -OR-
  - $\ell$  decreases  $(F[\ell-1] < \ell) \Rightarrow 2j \ell$  increases  $-\mathsf{OR}$ -
  - ▶ j increases  $\Rightarrow 2j \ell$  increases
- Initially  $2j \ell \ge 0$ , at the end  $2j \ell \le 2m$
- So no more than 2m iterations of the while loop.
- Running time:  $\Theta(m)$

### KMP - Runtime

### failureArray

- Consider how  $2j \ell$  changes in each iteration of the while loop
  - ▶ *j* and  $\ell$  both increase by  $1 \Rightarrow 2j \ell$  increases -OR-
  - $\ell$  decreases  $(F[\ell-1] < \ell) \Rightarrow 2j \ell$  increases  $-\mathsf{OR}$ -
  - ▶ j increases  $\Rightarrow 2j \ell$  increases
- Initially  $2j \ell \ge 0$ , at the end  $2j \ell \le 2m$
- So no more than 2m iterations of the while loop.
- Running time:  $\Theta(m)$

#### KMP main function

- failureArray can be computed in  $\Theta(m)$  time
- Same analysis gives at most 2n iterations of the while loop since  $2i j \le 2n$ .
- Running time KMP altogether:  $\Theta(n+m)$

### Outline

- String Matching
  - Introduction
  - Karp-Rabin Algorithm
  - Boyer-Moore Algorithm
  - String Matching with Finite Automata
  - Knuth-Morris-Pratt algorithm
  - Suffix Trees
  - Suffix Arrays
  - Conclusion

#### Tries of Suffixes and Suffix Trees

- What if we want to search for many patterns P within the same fixed text T?
- Idea: Preprocess the text T rather than the pattern P
- Observation: P is a substring of T if and only if P is a prefix of some suffix of T.
- So want to store all suffixes of T in a trie.
- To save space:
  - Use a compressed trie.
  - Store suffixes implicitly via indices into T.
- This is called a suffix tree.

## Trie of suffixes: Example

T= bananaban has suffixes {bananaban, ananaban, anana

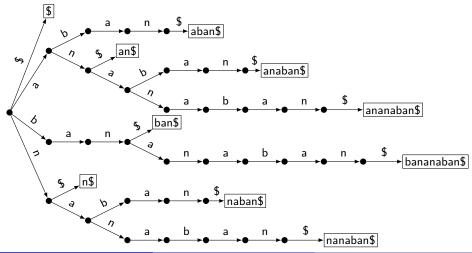

#### Tries of suffixes

Store suffixes via indices:

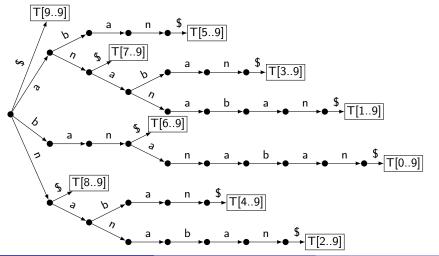

### Suffix tree

Suffix tree: Compressed trie of suffixes

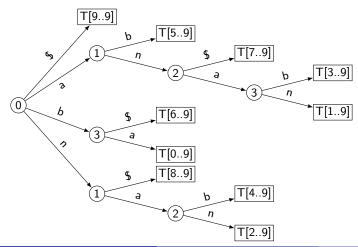

### More on Suffix Trees

#### **Building:**

- Text T has n characters and n+1 suffixes
- We can build the suffix tree by inserting each suffix of T into a compressed trie. This takes time  $\Theta(n^2|\Sigma|)$ .
- There is a way to build a suffix tree of T in  $\Theta(n|\Sigma|)$  time. This is quite complicated and beyond the scope of the course.

### **Pattern Matching:**

- Essentially search for P in compressed trie.
   Some changes are needed, since P may only be prefix of stored word.
- Run-time:  $O(|\Sigma|m)$ .

**Summary:** Theoretically good, but construction is slow or complicated, and lots of space-overhead → rarely used.

### Outline

- String Matching
  - Introduction
  - Karp-Rabin Algorithm
  - Boyer-Moore Algorithm
  - String Matching with Finite Automata
  - Knuth-Morris-Pratt algorithm
  - Suffix Trees
  - Suffix Arrays
  - Conclusion

## Suffix Arrays

- Relatively recent development (popularized in the 1990s)
- Sacrifice some performence for simplicity:
  - Slightly slower (by a log-factor) than suffix trees.
  - Much easier to build.
  - Much simpler pattern matching.
  - Very little space; only one array.

#### Idea:

- Store suffixes implicitly (by storing start-indices)
- Store sorting permutation of the suffixes of T.

## Suffix Array Example

Text T: b a n a n a b a n \$

| i | suffix $T[in-1]$ |
|---|------------------|
| 0 | bananaban\$      |
| 1 | ananaban\$       |
| 2 | nanaban\$        |
| 3 | anaban\$         |
| 4 | naban\$          |
| 5 | aban\$           |
| 6 | ban\$            |
| 7 | an\$             |
| 8 | n\$              |
| 9 | \$               |

 $\xrightarrow{\hspace*{1cm}}$  sort lexicographically

| j | $A^s[j]$ |             |
|---|----------|-------------|
| 0 | 9        | \$          |
| 1 | 5        | aban\$      |
| 2 | 7        | an\$        |
| 3 | 3        | anaban\$    |
| 4 | 1        | ananaban\$  |
| 5 | 6        | ban\$       |
| 6 | 0        | bananaban\$ |
| 7 | 8        | n\$         |
| 8 | 4        | naban\$     |
| 9 | 2        | nanaban\$   |

Suffix array:

| 0 | 1 | 2 | 3 | 4 | 5 | 6 | 7 | 8 | 9 |
|---|---|---|---|---|---|---|---|---|---|
| 9 | 5 | 7 | 3 | 1 | 6 | 0 | 8 | 4 | 2 |

## Suffix Array Construction

- Easy to construct using MSD-Radix-Sort.
  - Fast in practice; suffixes are unlikely to share many leading characters.
  - ▶ But worst-case run-time is  $\Theta(n^2)$ 
    - ★ *n* rounds of recursions (have *n* chars)
    - ★ Each round takes  $\Theta(n)$  time (bucket-sort)

## Suffix Array Construction

- Easy to construct using MSD-Radix-Sort.
  - Fast in practice; suffixes are unlikely to share many leading characters.
  - ▶ But worst-case run-time is  $\Theta(n^2)$ 
    - ★ n rounds of recursions (have n chars)
    - ★ Each round takes  $\Theta(n)$  time (bucket-sort)
- Idea: We do not need n rounds!

- Consider sub-array after one round.
   These have same leading char. Ties are broken by rest of words.
   But rest of words are also suffixes → sorted elsewhere
   We can double length of sorted part every round.
- ▶  $O(\log n)$  rounds enough  $\Rightarrow O(n \log n)$  run-time
- Construction-algorithm: MSD-radix-sort plus some bookkeeping
  - needs only one extra array
  - easy to implement
- You do not need to know details (→ cs482).

- Suffix array stores suffixes (implicitly) in sorted order.
- Idea: apply binary search!

9

2

nanaban\$

- Suffix array stores suffixes (implicitly) in sorted order.
- Idea: apply binary search!

| ca. apply billary scarcil: |   |          |                |
|----------------------------|---|----------|----------------|
|                            | j | $A^s[j]$ | $T[A^s[j]n-1]$ |
| P = ban:                   | 0 | 9        | \$             |
|                            | 1 | 5        | aban\$         |
|                            | 2 | 7        | an\$           |
|                            | 3 | 3        | anaban\$       |
|                            | 4 | 1        | ananaban\$     |
| $\ell 	o 1$                | 5 | 6        | ban\$          |
|                            | 6 | 0        | bananaban\$    |
| u  ightarrow 1             | 7 | 8        | n\$            |
|                            | 8 | 4        | naban\$        |
| r  ightarrow 1             | 9 | 2        | nanaban\$      |

- Suffix array stores suffixes (implicitly) in sorted order.
- Idea: apply binary search!

| 11 3     | ,                                                       | j | $A^{s}[j]$ | $T[A^s[j]n-1]$ |
|----------|---------------------------------------------------------|---|------------|----------------|
| P = ban: |                                                         | 0 | 9          | \$             |
|          |                                                         | 1 | 5          | aban\$         |
|          |                                                         | 2 | 7          | an\$           |
|          |                                                         | 3 | 3          | anaban\$       |
|          |                                                         | 4 | 1          | ananaban\$     |
|          | $ \nu = \ell \rightarrow r \rightarrow r \rightarrow r$ | 5 | 6          | ban\$ found    |
|          | $r \rightarrow$                                         | 6 | 0          | bananaban\$    |
|          |                                                         | 7 | 8          | n\$            |
|          |                                                         | 8 | 4          | naban\$        |
|          |                                                         | q | 2          | nanahan\$      |

- Suffix array stores suffixes (implicitly) in sorted order.
- Idea: apply binary search!

| lea. apply billary scarcil:                   |   |          |                |
|-----------------------------------------------|---|----------|----------------|
|                                               | j | $A^s[j]$ | $T[A^s[j]n-1]$ |
| P = ban:                                      | 0 | 9        | \$             |
|                                               | 1 | 5        | aban\$         |
|                                               | 2 | 7        | an\$           |
|                                               | 3 | 3        | anaban\$       |
|                                               | 4 | 1        | ananaban\$     |
| $ u$ = $\ell$ $\rightarrow$ $r$ $\rightarrow$ | 5 | 6        | ban\$ found    |
| r  ightarrow                                  | 6 | 0        | bananaban\$    |
|                                               | 7 | 8        | n\$            |
|                                               | 8 | 4        | naban\$        |
|                                               | 9 | 2        | nanaban\$      |

- $O(\log n)$  comparisons.
- Each comparison is  $strcmp(P, T[A^s[\nu]..A^s[\nu] + m 1])$
- O(m) time per comparison  $\Rightarrow$  run-time  $O(m \log n)$

```
SuffixArray::patternMatching(T, P, A^s[0...n-1]
A^s: suffix array of T
    \ell \leftarrow 0. r \leftarrow n-1
2. while (\ell < r)
             \nu \leftarrow \lfloor \frac{\ell+r}{2} \rfloor
3
             i \leftarrow A^s[\nu]
                                                             // Suffix is T[i..n-1]
4.
             s \leftarrow strcmp(P, T[i..i+m-1])
5.
                    // Assuming strcmp handles "out of bounds" suitably
6
              if (s > 0) do \ell \leftarrow \nu + 1
7
              else if (s < 0) do r \leftarrow \nu - 1
8.
              else return "found at guess T[i..i+m-1]"
9
        if strcmp(P, T[A^{s}[\ell]..A^{s}[\ell]+m-1]) = 0
10.
              return "found at guess T[A^s[\ell]..A^s[\ell]+m-1]"
11.
12.
        return FATI.
```

## Outline

- String Matching
  - Introduction
  - Karp-Rabin Algorithm
  - Boyer-Moore Algorithm
  - String Matching with Finite Automata
  - Knuth-Morris-Pratt algorithm
  - Suffix Trees
  - Suffix Arrays
  - Conclusion

## String Matching Conclusion

|                | Brute-<br>Force | Karp-<br>Rabin  | DFA                   | Knuth-<br>Morris-<br>Pratt | Boyer-<br>Moore | Suffix<br>Tree                    | Suffix<br>Array                 |
|----------------|-----------------|-----------------|-----------------------|----------------------------|-----------------|-----------------------------------|---------------------------------|
| Preproc.       | _               | O(m)            | $O(m \Sigma )$        | O(m)                       | $O(m+ \Sigma )$ | $O(n^2 \Sigma )$ $[O(n \Sigma )]$ | $\frac{O(n\log n)}{[O(n)]}$     |
| Search<br>time | O(nm)           | O(n+m) expected | <i>O</i> ( <i>n</i> ) | <i>O</i> ( <i>n</i> )      | O(n) or better  | <i>O</i> ( <i>m</i> )             | $O(m \log n)$ $[O(m + \log n)]$ |
| Extra space    | _               | O(1)            | $O(m \Sigma )$        | O(m)                       | $O(m+ \Sigma )$ | O(n)                              | O(n)                            |

- Our algorithms stopped once they have found one occurrence.
- Most of them can be adapted to find *all* occurrences within the same worst-case run-time.